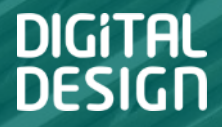

## Миграция Системы документационного управления «Приоритет» с MS SQL на Postgres

Жуковец Юрий

www.digdes.ru

# Компания Digital Design

Digital Design — одна из ведущих ИТ-компаний России — оказывает комплексные услуги по оптимизации бизнеса с помощью последних достижений информационных технологий. Компания обладает обширной и уникальной экспертизой в сфере автоматизации: от внедрения готовых решений до сложных заказных разработок, позволяющих удовлетворить любые индивидуальные потребности клиентов.

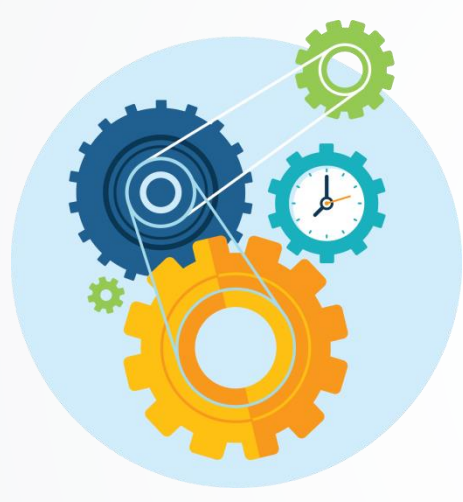

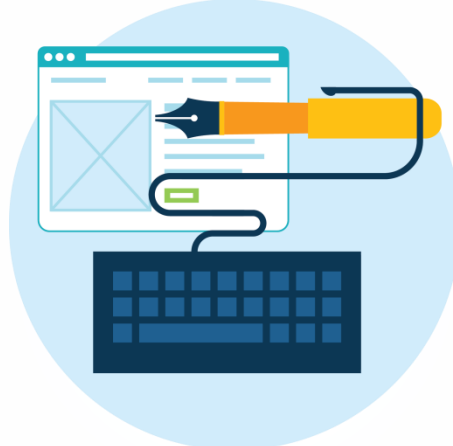

*С 1992 года экспертами Digital Design реализовано более 2 500 проектов для организаций, работающих в различных отраслях бизнеса: транспортных компаний, банков, промышленных предприятий, торговых сетей, а также для государственных организаций.*

*Мы постоянно думаем о людях, которые будут пользоваться нашими решениями. В Digital Design внедрена практика User eXperience (UX), что позволяет получить удобный и красивый пользовательский интерфейс.*

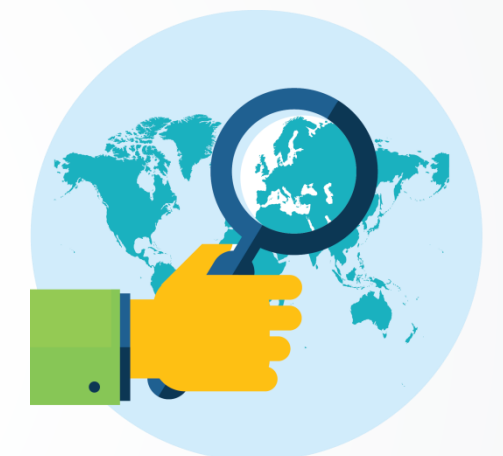

*Представительства Digital Design расположены в Москве, Санкт-Петербурге, Мурманске и Саратове.*

## Краткая информация о СДУ «Приоритет»

- Разработана на базе **российской платформы** Docsvision Core специализированной версия платформы, оптимизированной для разработки решений с высокой нагрузочной способностью и масштабированием.
- Реализация решений на уровне программного API.
- Проекты с более чем 50000 одновременных подключений на сервер и объемом документооборота в десятки миллионов документов.
- Система соответствует требованиям **российских и международных стандартов** и нормативных документов в области делопроизводства (ГСДОУ, ГОСТ Р 51141-98, 6.30-2003, 15489-1-2007).

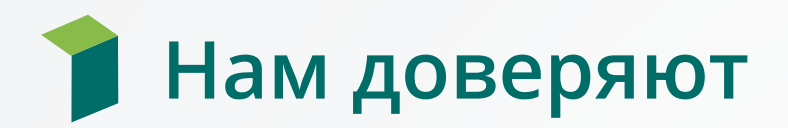

### Система внедрена более чем в 50 организациях:

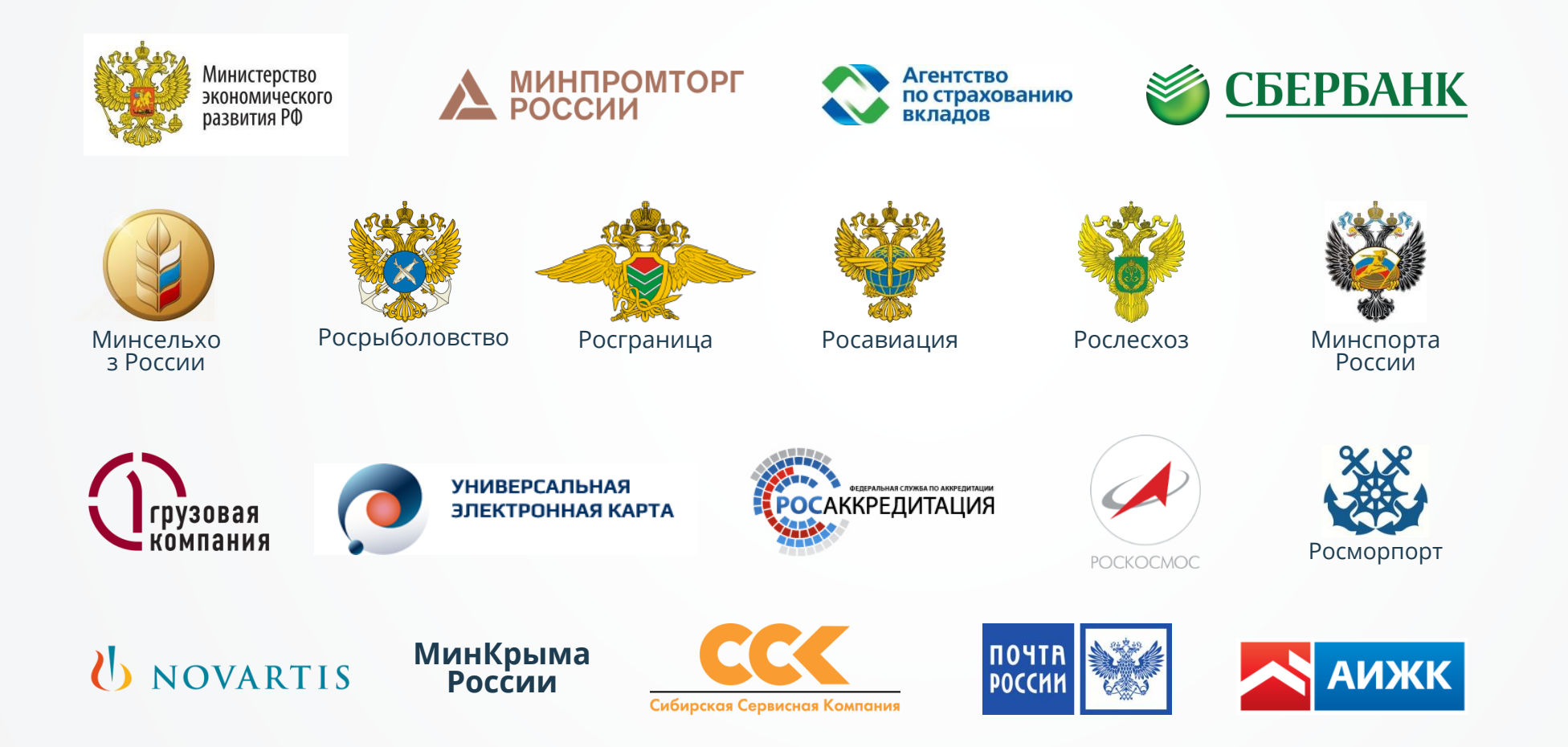

# Платформа DV

 $\ddot{\phantom{a}}$ 

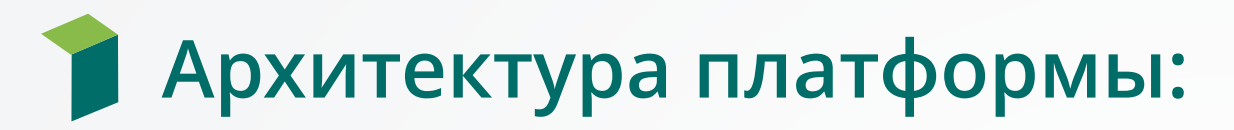

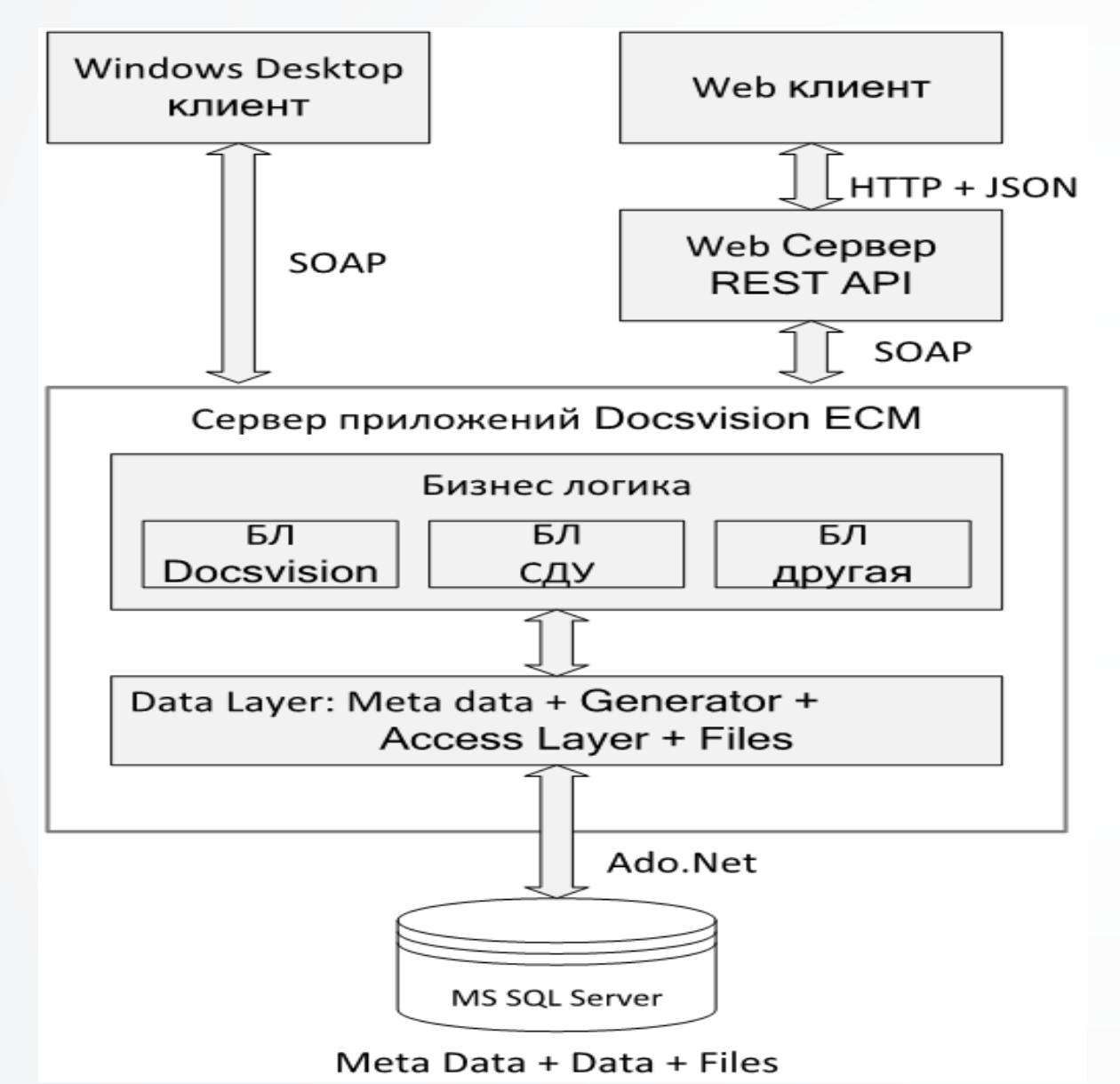

#### Состав

- Толстый клиент + тонкий клиент
- Сервер приложений:
	- I. Интерфейсы для доступа к данным
	- II. Скрывает логику доступа к бизнес-объектам
	- **III.** Бизнес-логика решений
	- IV. Data Access Layer
	- V. Генерация запросов для поиска и объектов для отображения данных
- СУБД MS SQL

# База Данных

 $\mathbf{c}$ 

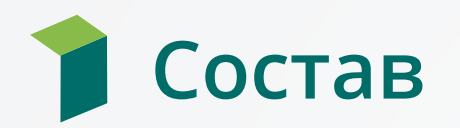

- **Имеет набор «статичных» объектов**:
	- Таблиц ~ 100
	- Бизнес объектов (функций/хранимых процедур) ~ 200 (25000 чистого sql строк кода)
- **Расширяется при установке в платформу бизнес-решений (СДУ Приоритет)**:
	- Новые таблицы
	- Связанные авто генерируемые объекты для получения/изменения данных
	- Статичные хранимые процедуры для получения данных отчетов
- **Автоматически создаваемые в процессе настройки системы и работы пользователя объекты (таблицы/ хранимые процедуры /представления)** Механизмы:
	- Поисков (не sql) динамический скрипт или автоматически создаваемая процедура
	- Представлений (не sql) динамический скрипт или набор автоматически создаваемых процедур

Ещё около 20000 строк кода чистого sql + 10000 по генераторам .Net

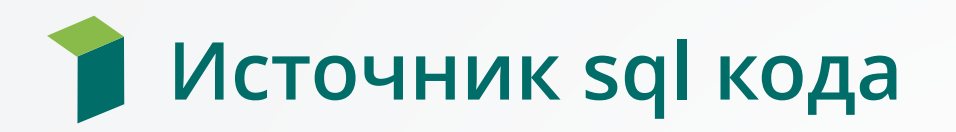

- **xml описания таблиц – полное описание объектов с типизацией и составом**
	- таблицы
	- ограничения
	- индексы
- **xml описания статических бизнес объектов + связанный sql код**:
	- заголовки
	- параметры
	- возвращаемый результат
- **прототипы(шаблоны) для хранимых процедур доступа к генерируемым объектам при загрузке решений**
- **прототипы(шаблоны) для механизмов генераторов**
	- « Поиски»
	- «Представления»
- **Расширения со статичным sql кодом**

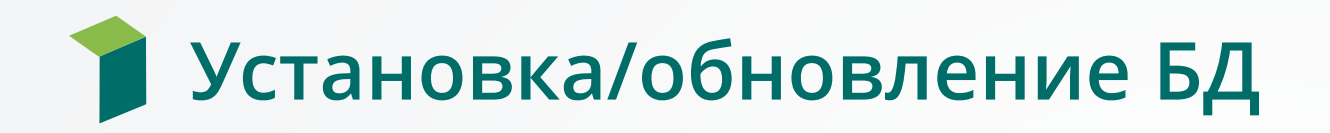

### • **Генерация скрипта на основании описаний**

- описаний системных объектов
- загруженных решений
- настроенных пользователями расширений решений
- **Скрипт должен учитывать изменение объектов**:
	- Смену типизации полей
	- Наличие и изменение появление индексов, ограничений, связей между объектами

### • **Удаление устаревших авто-созданных при работе пользователя объектов**

Количество строк генерируемого кода при установке обновлении БД  $~\sim$  1 500 000

# Специфика трафика и работы с БД

- **На уровне БД реализовано 99,99% логики получения подготовленных данных** для выборки на клиент (сервер приложения)
- **Бизнес-логика обработки данных реализована на уровне сервера приложений**
- **Преимущественно использование хранимых процедур**

изменение данных и получение данных о бизнес объектах только через хранимые процедуры.

- **Наличие сложной логики по получению данных с ветвлениями внутри sqlкода**
	- В хранимых процедурах
	- В динамических запросах

• **Активное использование временных таблиц и табличных переменных**

# Специфика трафика и работы с БД

- **Возврат множественных наборов в одиночных вызовах**
	- Хранимых процедур
	- Динамических скриптах
- **Использование БД как место хранения «временных» наборов между обращениями клиента для поисков и представлений**
- **Множество сценариев последовательного вызова хранимых процедур** Используется промежуточное сохранение результатов во временные таблицы с обработкой их результативного наполнения на уровне сервера приложений и дальнейшего использования данных временных таблиц следующими хранимыми процедурами
- **Передача коллекций через xml**
- **Наличие триггеров для денормализации данных на уровне БД**
- **Существование внешней дискретной безопасности по объектам/части объектов**

# Задачи

 $\subset$ 

ें थे

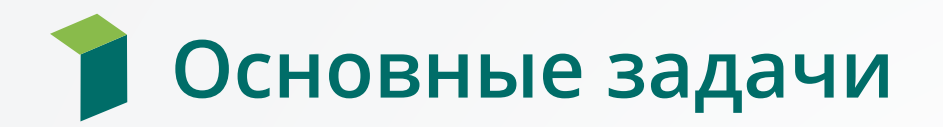

- **Перевести на CПО**
- **Бизнес-логика не должна быть затронута**
- **Полная совместимость с текущими решениями**
- **Поддержать на уровне платформы несколько СУБД в одной сборке без создания отдельного решения**.
- **Единый код для Windows и Linux для серверной части**
- **Свободные комплектации ОС + СУБД**
- **Дополнительные особенности**  только стандартные сборки СПО

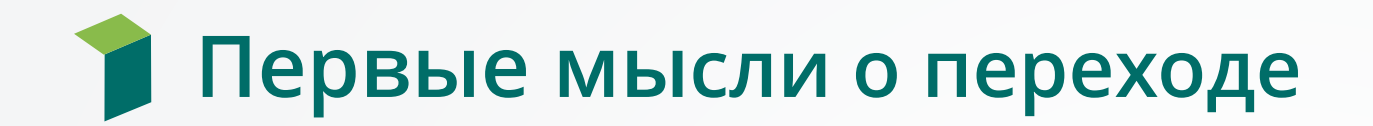

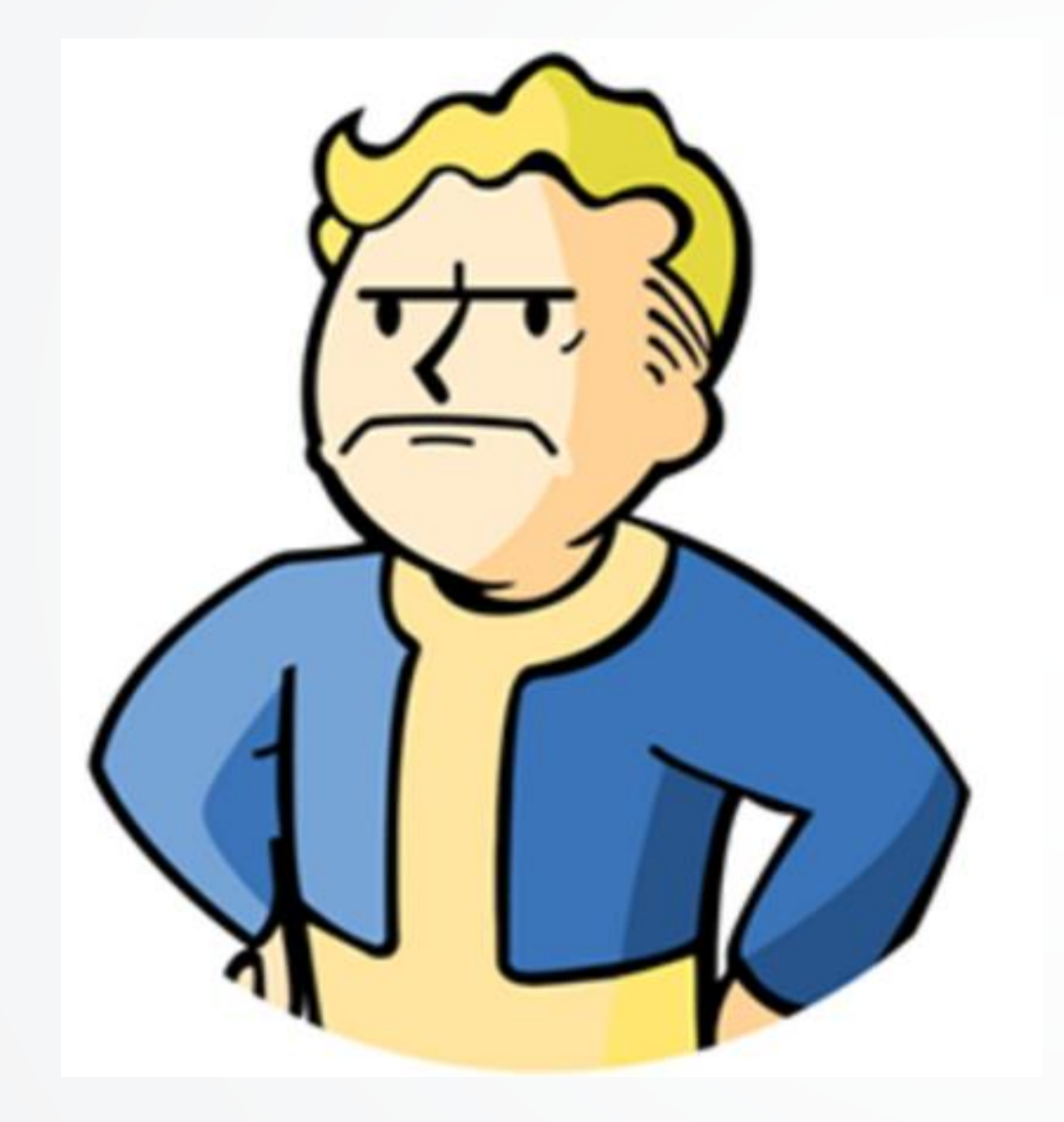

## **УЖАС!!!**

## **1 000 000 человеко-лет всё переделать**

# Мысли о переходе

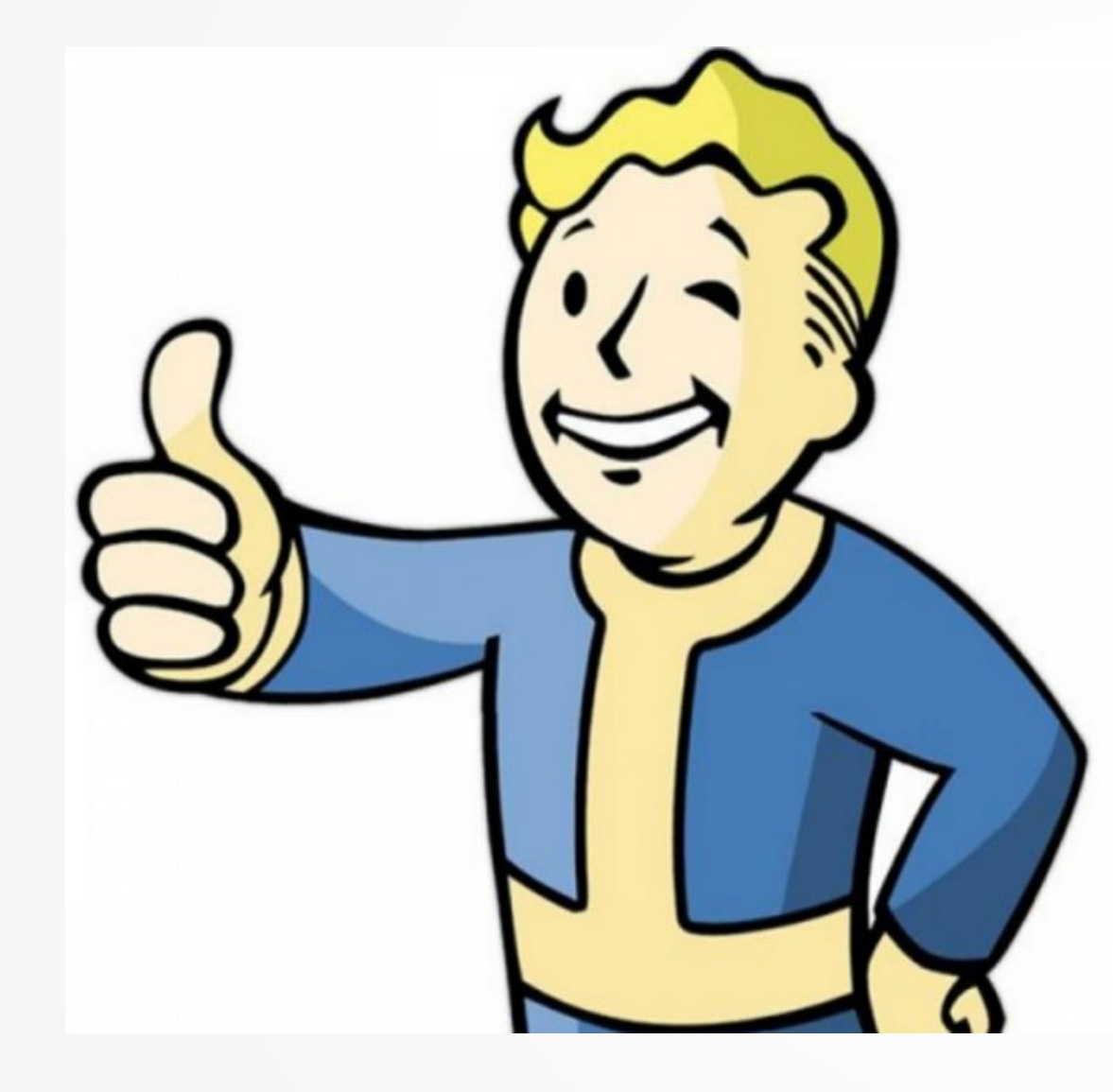

- **Подумав и изучив**:
	- **Реализуемо относительно просто и в адекватные сроки и ресурсы**
	- **Выбран .net сore + rest(json)**
	- **Выбран Postgres/Postgres Prof 9.5 и выше**
- **Переход**:
	- **Сроки ~ 10 ч.м.**
	- **Ресурсы**:
		- **PG** 1,5 ч.г (код pgsql + доработка .net core кода)
		- **Linux** переработка северной части около 9 ч.м. – в основном поддержка нового протокола
		- Не учтено много тестирования

# Платформа DV после переработки

## Архитектура. Что сделали.

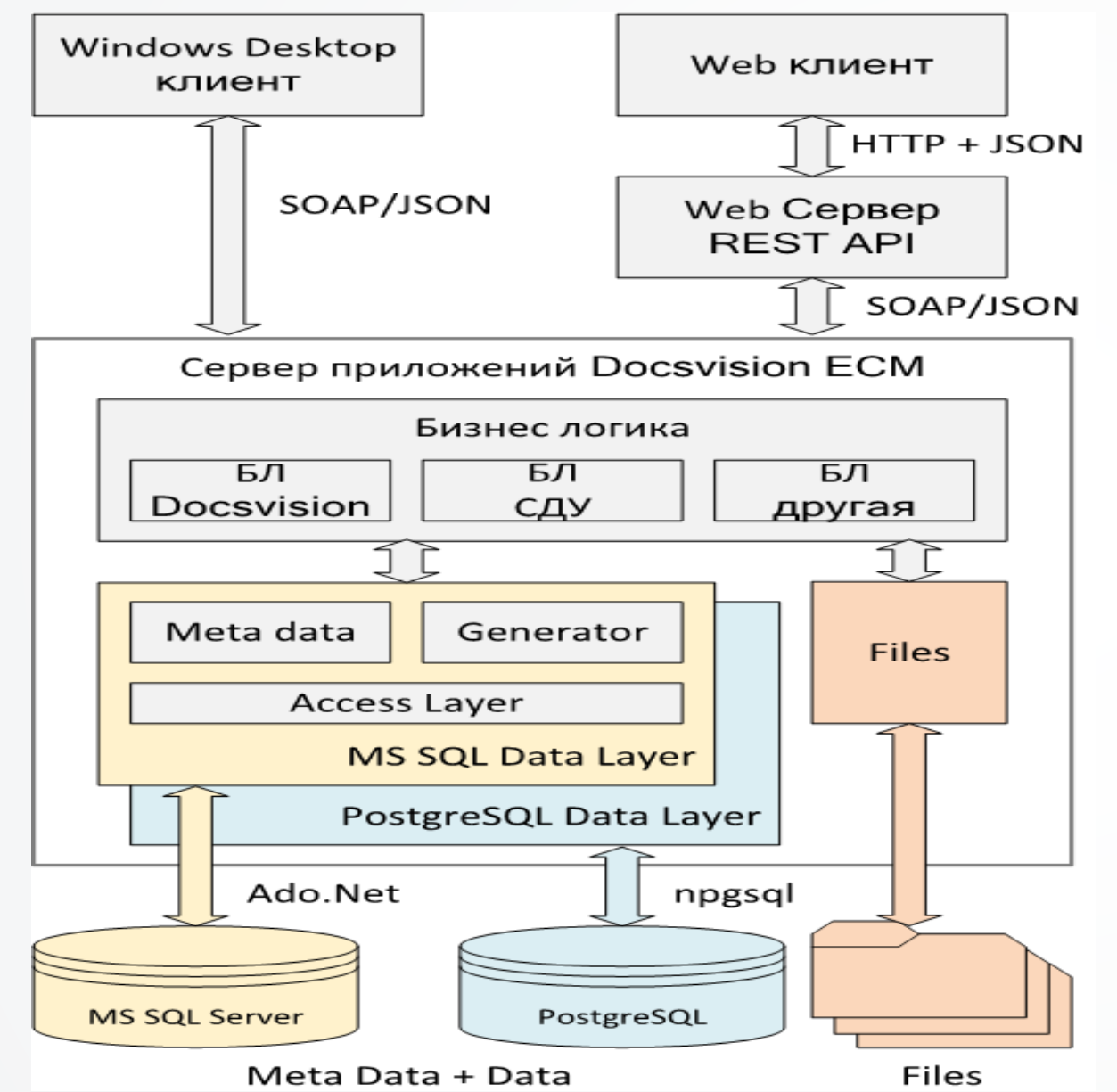

### Выделили и реализовали уровни:

- Общий уровень мета описаний с возможностью переопределения для конкретной СУБД
- Генераторов
	- БД
	- Поиски
	- представления
- Обращения к БД  $\mathcal{L}_{\mathcal{A}}$
- Отдельного хранения файлов
- Мигрировали(адаптация) кода c.Net 4.6.1 Ha .Net Core
- Развили тонкий клиент

# Переход на PG

 $\ddot{\phantom{a}}$ 

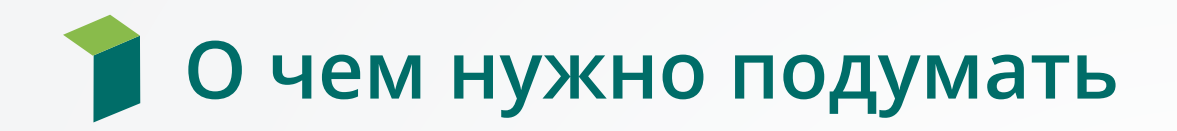

### • **Уровни системы**:

- Безопасность
- Отличие реализации физического хранения
- Системные моменты

### • **Влияющие на код**

- Collation
- Ограничений объектам БД (типы данных, наименования, индексы)
- Блокировки и hint
- Отличия в работе временных объектов
- Обращение к другим БД
- Отсутствие встроенного авто-обработчика (pg agent)
- Отличия в языке
- Пакетные скрипты и особенности динамика
- Отличия в работе хранимых процедур
- Отличия в работе транзакций
- Триггеры

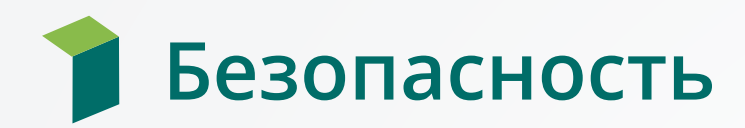

### **MS SQL**

- **Двух уровневая безопасность**: авторизация на уровне сервера и авторизация/аутентификация на уровне БД. (возможное упрощение Contained Databases);
- **Позволяет прозрачно работать с другим БД**
- **Плотная интеграция с AD**
- **Ограничения на уровне протоколов**

**Postgres** (более автономная работа БД)

- **Одноуровневая безопасность**. В общем случае пользователь + пароль
- **Для работы с другими БД надо использовать расширения** (dblink/postgres\_fdw)
- **Есть псевдо SSPI авторизация**
- **Ограничения на уровне протоколов значительно шире и сильнее** (например, по IP для TCP IP)

## Отличие организации реализации физического хранения

## **MS SQL - Хранение идёт от БД**

- БД = коллекция файловых групп (минимум одна)
- Файловая коллекция физических файлов (минимум один)
- Собственный файл(ы) журналов транзакций
- Физический бэкап идет от БД

- Табличные пространства на уровне сервера, в которых располагаются БД(ых)
- WAL один на всех
- Физический бэкап всех БД
- Существует логический бэкап

# Отличие физического хранения данных

## **MS SQL**

- Только последняя версия данных на странице
- Плотное расположение данных на странице
- Возможно работа со снимками данных при транзакциях

- Версионированное хранение на уровне страниц данных
- Vacuum
- «Плотность» зависит от последовательности полей при создании таблицы

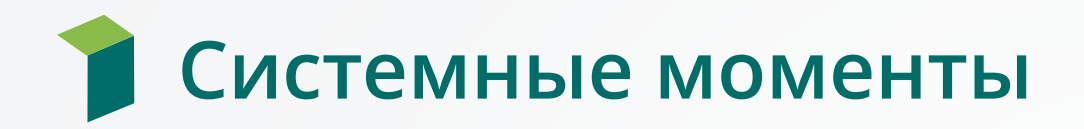

## **MS SQL**

- Набор обязательных, не удаляемых системных БД
- Автоматические настройки работы рассчитанные на максимальное использование ресурсов

- Одна системная БД + БД чистый прототип
- Наличие различных автоматических настроек работы уровня системы, рассчитанных на минимальное использование ресурсов
- Значительно широкие настройки по использованию памяти

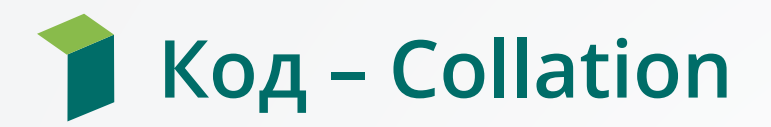

### **Collation**

• **Текстовые сравнения** (Кодировка, Сортировка, Сравнения)

#### • **Источник**:

- зависит от локэйла сервера
- Устанавливается для сервера при установке и потом не поменять
- Можно изменить вниз по иерархии: для БД, для таблицы, для столбца

### Основное отличие – **Case Insensitive/Sensitive**

## Код – Collation - **Case Insensitive/Sensitive**

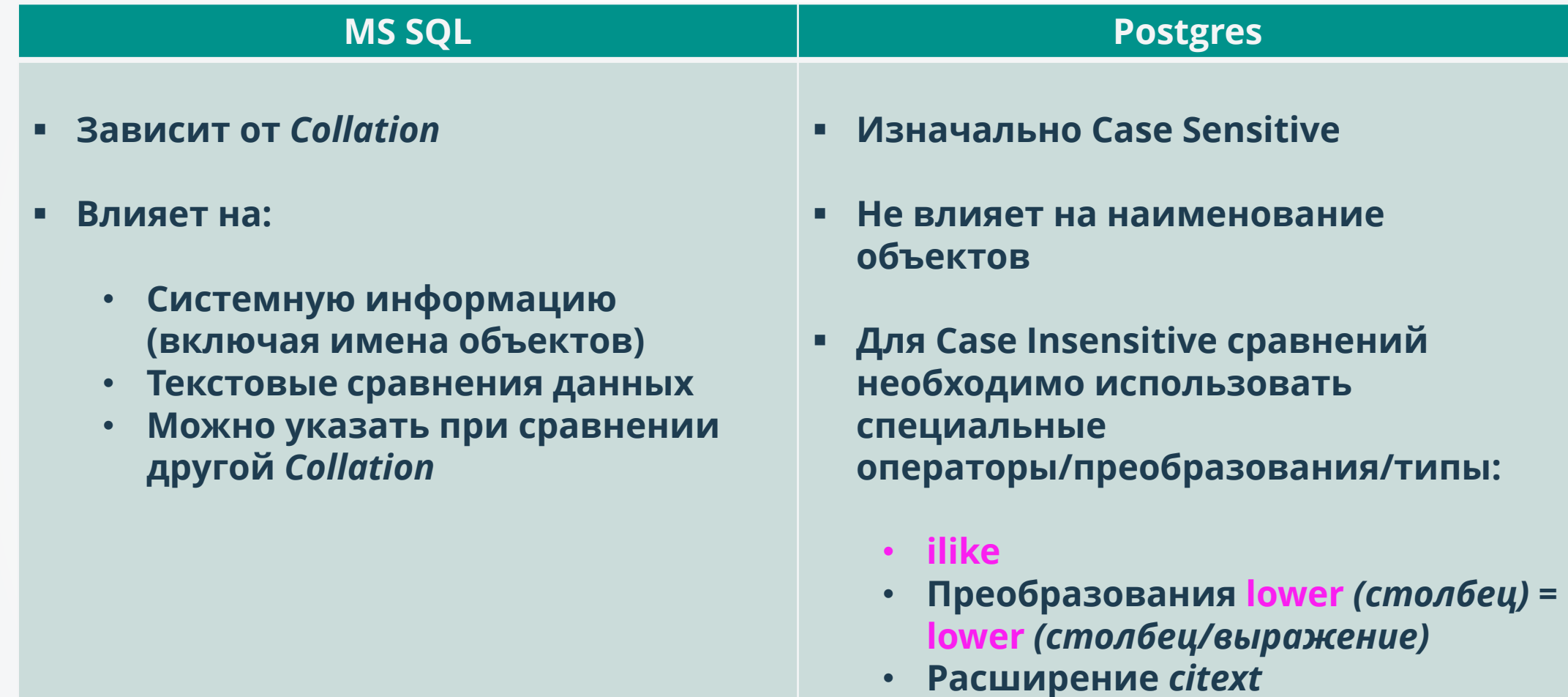

## Код - Collation - Case Insensitive сравнения и поиски

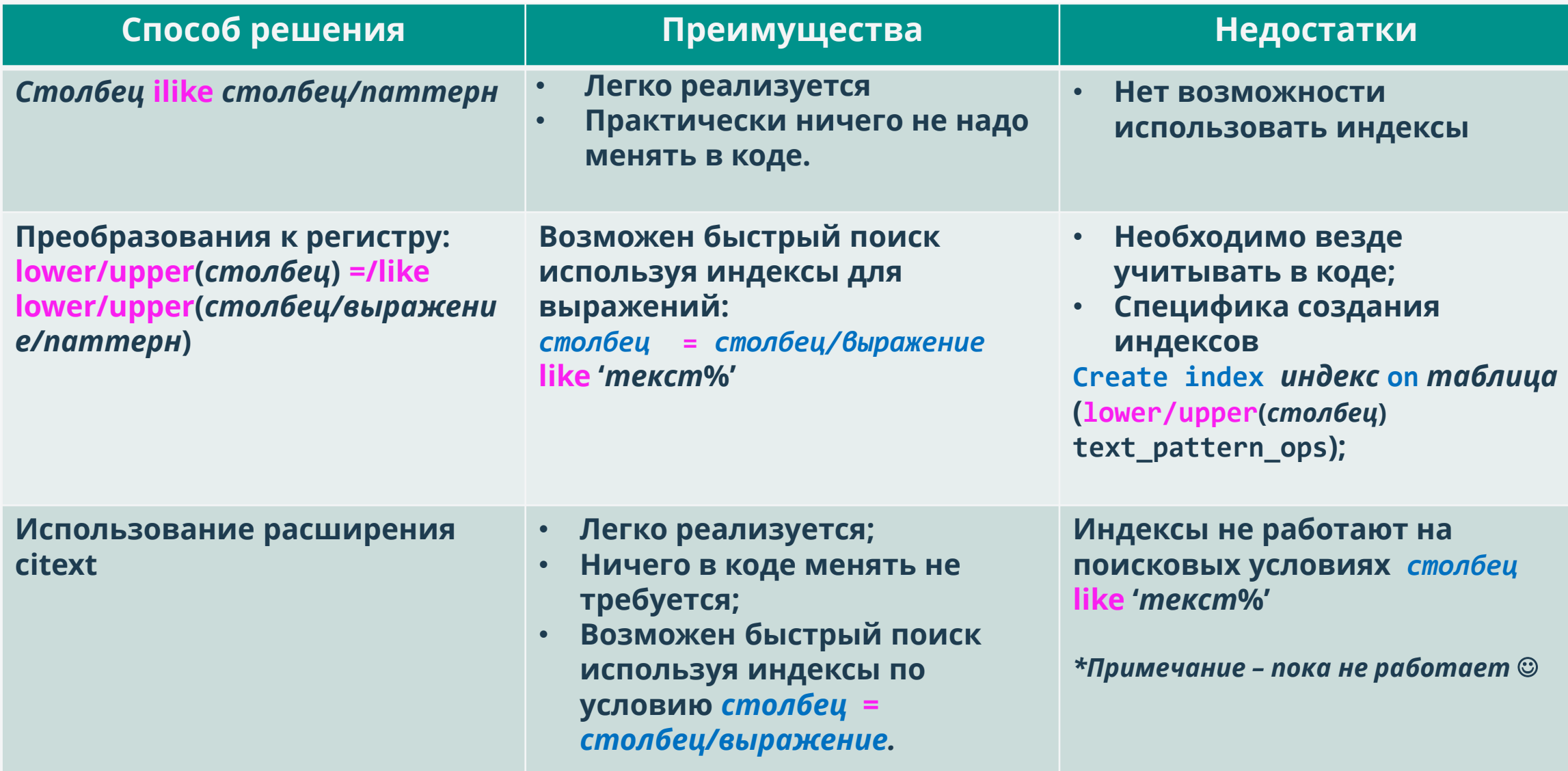

## Ограничения по объектам БД: наименования, индексы

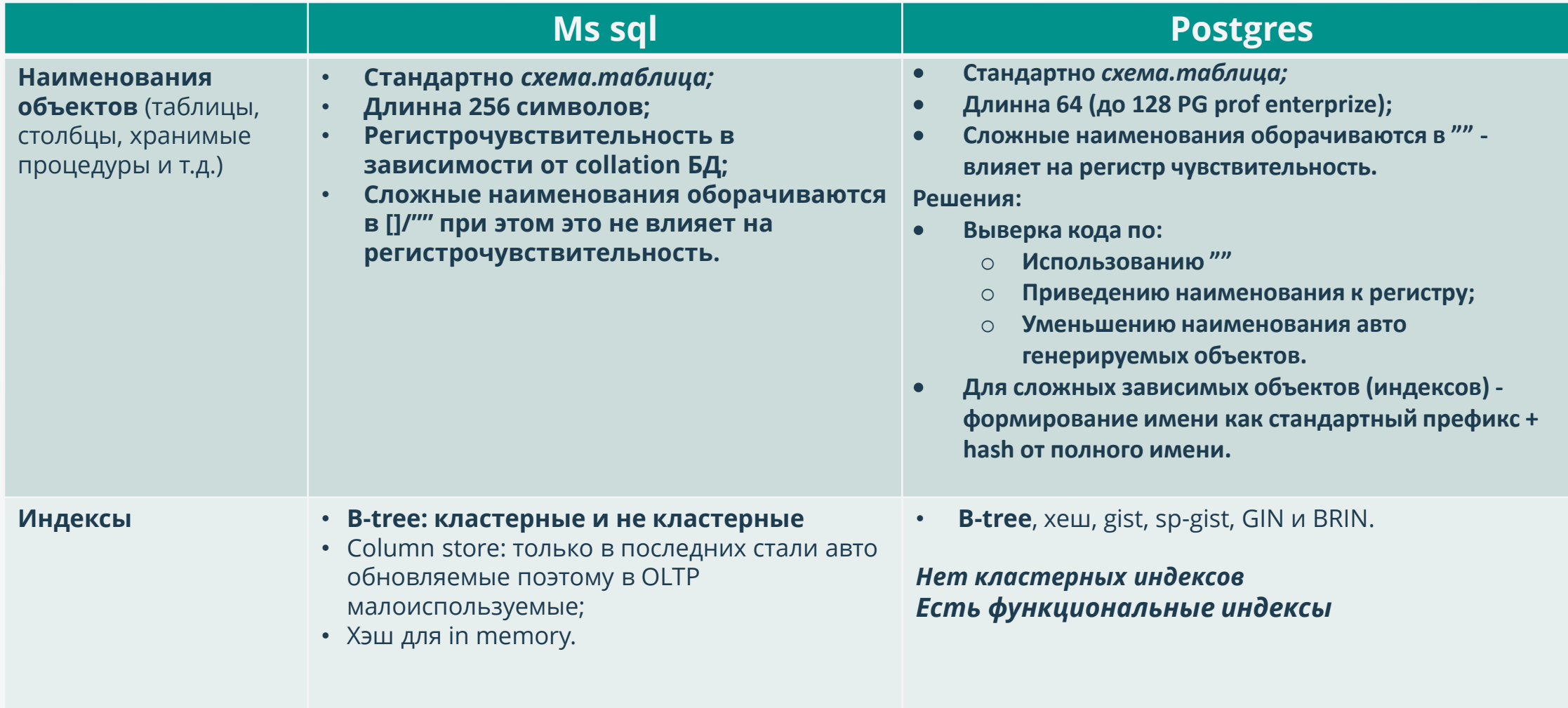

Ограничения по объектам БД: типы данных и связанная функциональность

- Практически полные аналоги
- Особенности работы и исключения:
	- bit MS SQL и boolean в PG;
	- timestamp не путать с timestamp в PG
	- Поля с авто счётчиками и *uniqueidentifier*  $\bullet$
	- Размышления по char(n)/varchar(n/max)/text
	- sql\_variant свободный тип данных
		- разные подходы реализации хранения  $\bullet$
		- необходимо учитывать передачу в и получения из базы  $\bullet$

# Ограничения по объектам БД: bit и boolean

bit MS SQL и boolean в PG - не совместимы с точки зрения четкого  $\bullet$ приведения

0/1 не одно и тоже что false/true: при попытке сравнения boolean столбца/переменной с 0/1 получаем ошибку

1::boolean = true  $0::boolean = false$ 

В PG тип удобнее, т.к. является истинным bool:  $\bullet$ выражение = [not] [столбец/переменная] Например: where [not] t.cmoлбец

# Ограничения по объектам БД: - timestamp

### timestamp - в MS SQL тип поля

- соответствует единому на БД авто счётчику изменений в таблицах, где присутствует данный тип
- В таблице может быть только одно поле с таким типом

### Идея!!!

- timestamp практически соответствует номеру транзакции вставки версии строки - xmin, HO xmin в обычном Postgres - 32
- Решено использовать поле с типизированным названием SysRowTimestamp и привязанным к нему sequence

#### • **sequence**

create sequence public.dbts increment 1 minvalue 1 maxvalue 9223372036854775807 start 1 cache 1;

#### • **bigint default(sequence)**

SysRowTimestamp bigint not null default(nextval('public.dbts'))

#### • **триггер на изменение данных в таблице**

```
create function dvsys_trigger_before_set_srts() returns trigger as $$
begin
        NEW."SysRowTimestamp" = nextval(''public.dbts''); return NEW;
end;
$$ language plpgsql;
create trigger "таблица_upd_ts" before update on "таблица " for each row execute
procedure dvsys_trigger_before_set_srts();
```
#### *вместо: @@dbts*

```
create or replace function dvsys dbts() returns bigint as $$
begin
        return (select last value from dbts);
end;
$$ language plpgsql stable;
```
## Ограничения по объектам БД: поля с авто счётчиками **и uniqueidentifier**

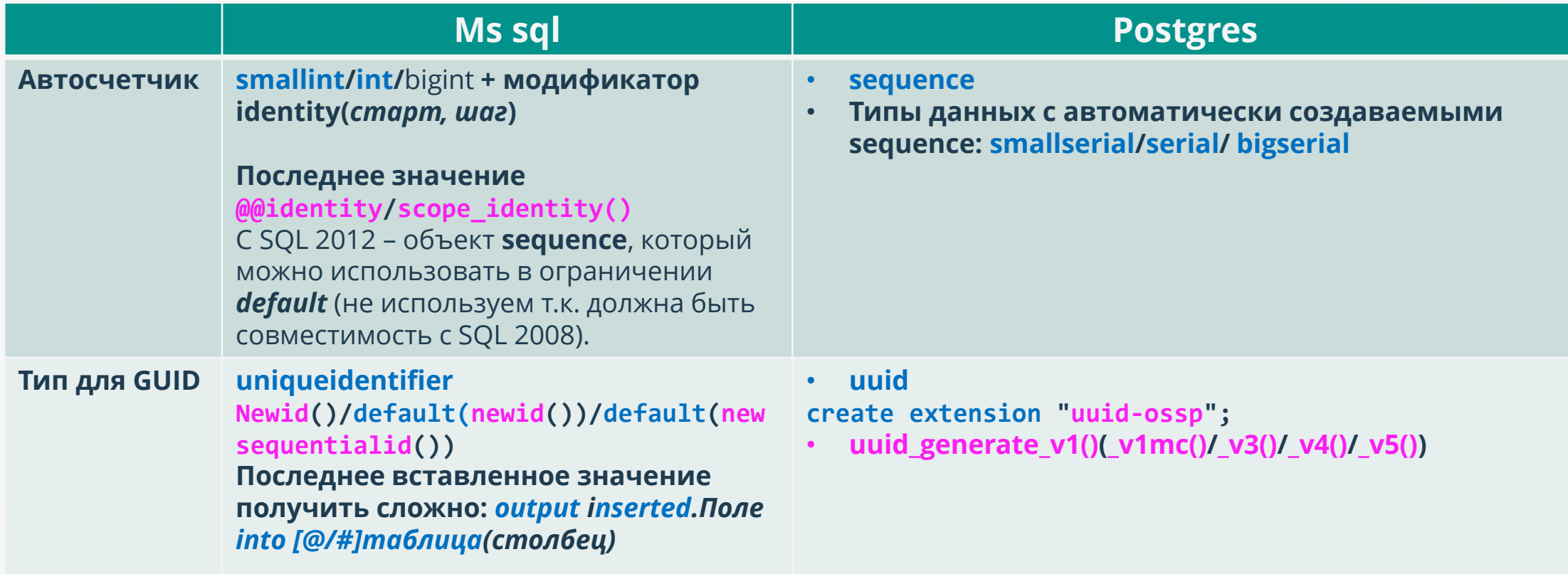

#### PG - получение одного вставленного значения:

insert into таблица(...) ... returning [столбец со значением по умолчанию], ... into переменная ...;

## Ограничения по объектам БД: размышления по char(n)/varchar(n/max)/text - 1

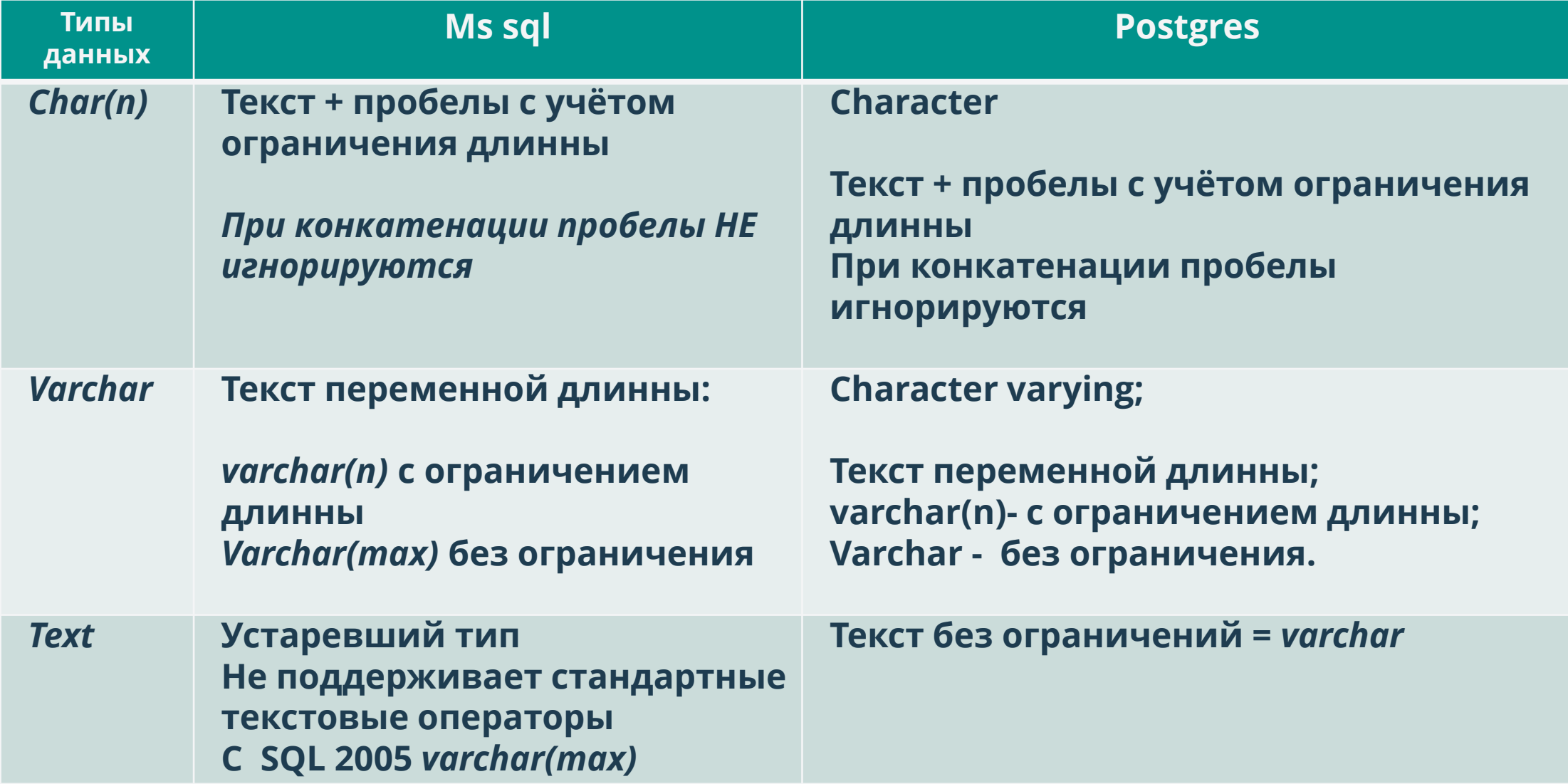

## Ограничения по объектам БД: размышления по char(n)/varchar(n/max)/text - 2

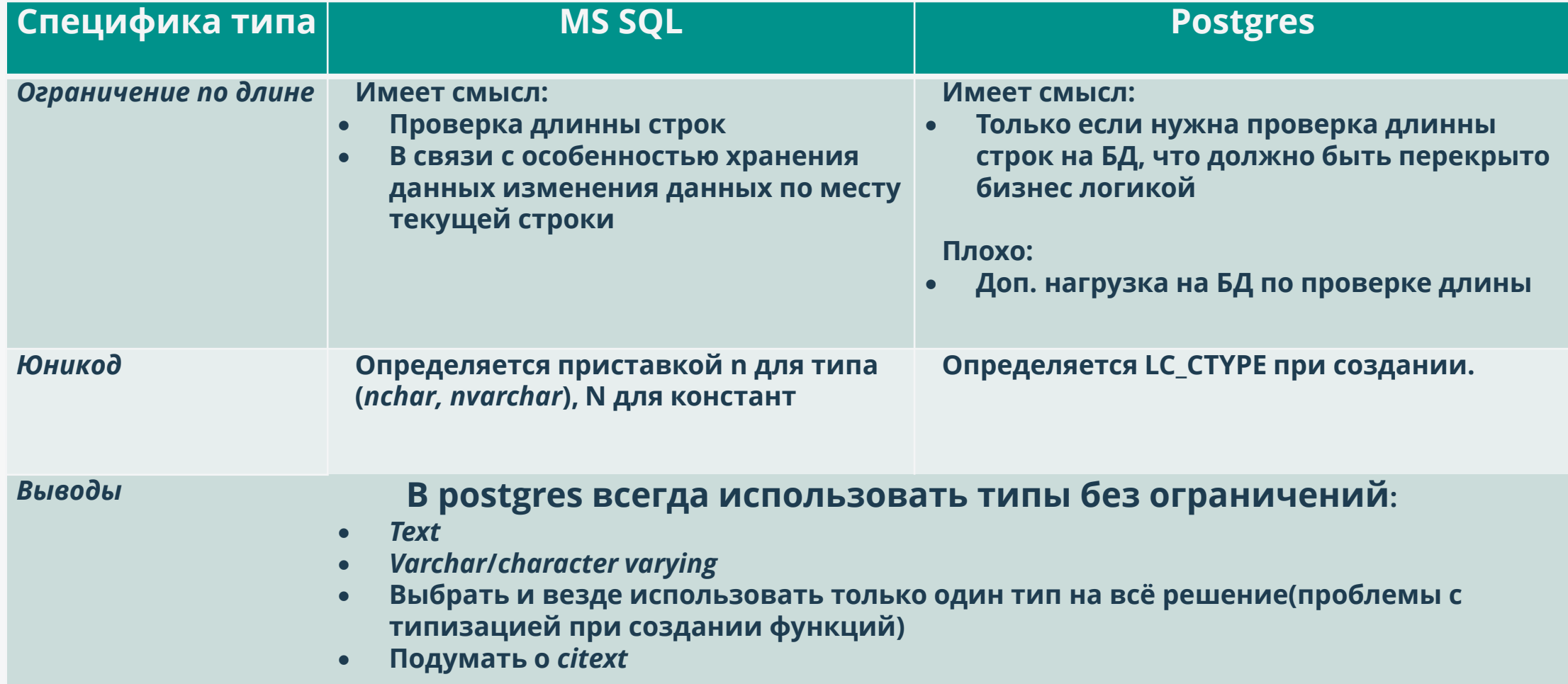

# Ограничения по объектам БД: text – конкатенация

 $MS$   $SQL - \kappa + \kappa$ **Postgres – «||»**

• **Функция оператора**

```
create or replace function text_add(leftarg text, rightarg text) returns text as
$$
begin
        return leftarg || rightarg;
end;
$$
language plpgsql immutable strict;
```
• **Создание оператора**

create operator + (leftarg = text, rightarg = text, procedure = text\_add, commutator = +);

## Ограничения по объектам БД: размышления по sql\_variant

### **MS SQL - sql\_variant:**

- Для хранения значения произвольного типа
- **Индексируется**
- Самостоятельно определяет тип при вставке/возврате/сравнениях  $\bullet$

### Postgres - прямой замены нет

- Что можно сделать:
	- create type sql variant as (b boolean, i bigint, num numeric, fl float, dt timestamp, txt text, bt bytea);
	- Техt + столбец для типизации
	- Расширение собственный тип
- О чем подумать:
	- Как передать и выдавать (MapComposite для пользовательских типов)
	- Как искать и сравнивать (функциональные индексы)  $\bullet$

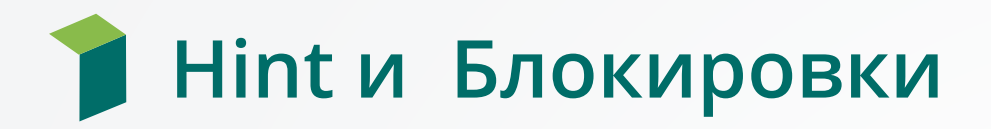

### **MS SQL**

- · Hint:
	- Уровень доступа
	- Как работать запросу
	- Хранению плана выполнения

### **Postgres**

- подсказок нет  $\bullet$
- нет блокировок чтения версионированное хранение данных

### Результат: просто всё удалить.

## Отличия в работе временных объектов - принципы

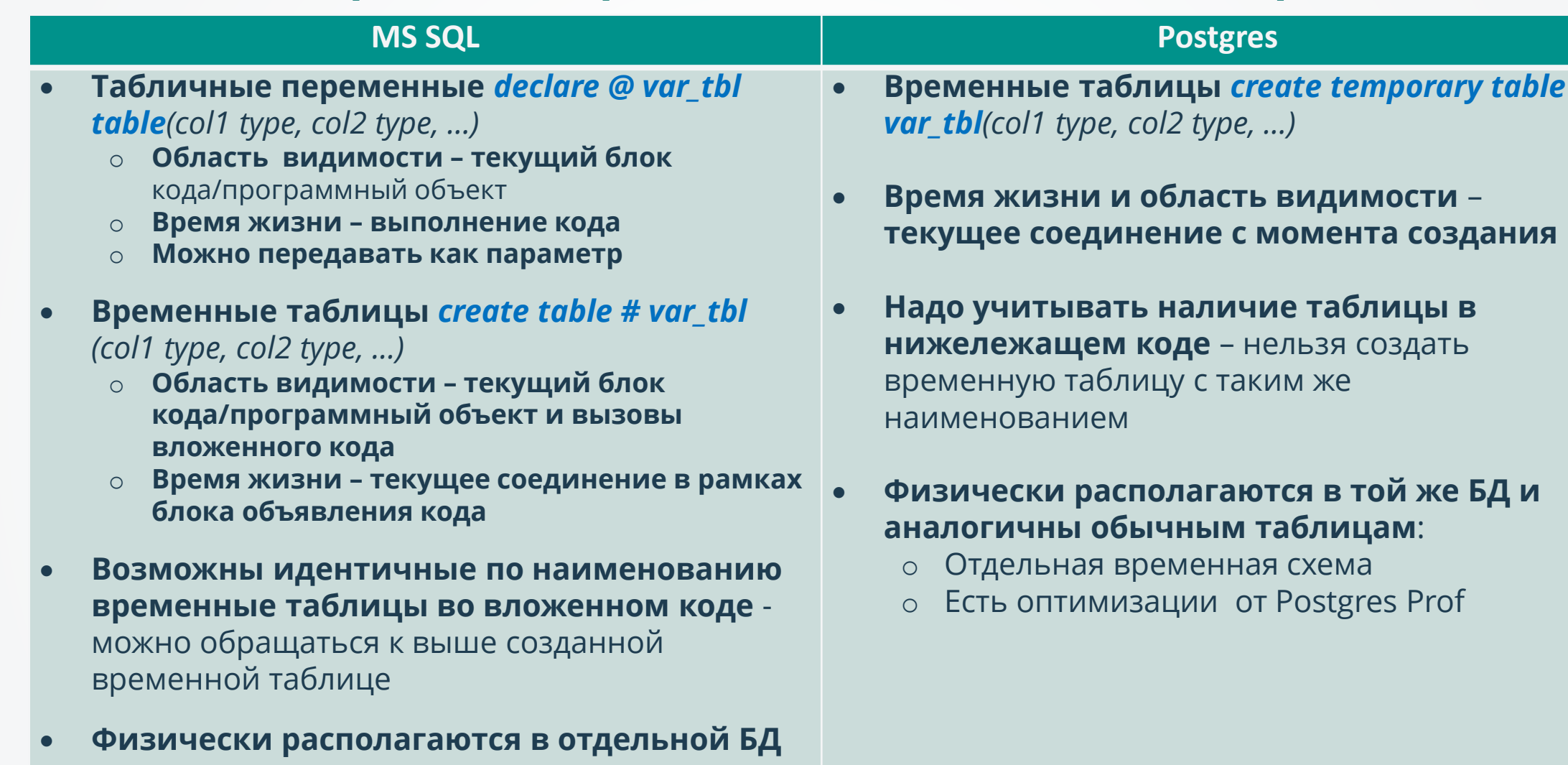

Имеют независимую и упрощённую  $\bullet$ транзакционную нагрузку от основной БД

## Отличия в работе временных объектов - приёмы

- Вместо простых табличных переменных массивы  $\bullet$
- Проанализировать код на создание аналогичных по наименованию  $\bullet$ временных таблиц во вложенных функциях
- Функция для удобства: проверка существования, удаление
- nologged таблицы для временного хранения данных

### **Функция для удобства:**

#### • *проверка существования*

```
create or replace function public."help is temp table exists"(val Name varchar(128)) returns boolean as
$$
declare val int integer;
begin
       if exists (select * from pg_catalog.pg_class r
                                      where r.relnamespace = pg my temp schema() and r.oid =
val Name::regclass::oid and r.relkind = 'r') then
                 return true;
       end if;
       return false;
       exception when others then
                 return false;
end;
$$ language plpgsql stable;
```
### • *удаление*

create or replace function public."help drop temp table"(val Name varchar(128)) returns boolean as \$\$

```
begin
```
end;

```
if public."help pg is temp table exists"(val Name) then
                    execute format('drop table %s cascade', val_Name);
                    return true;
          end if;
          return false;
$$ language plpgsql volatile;
```
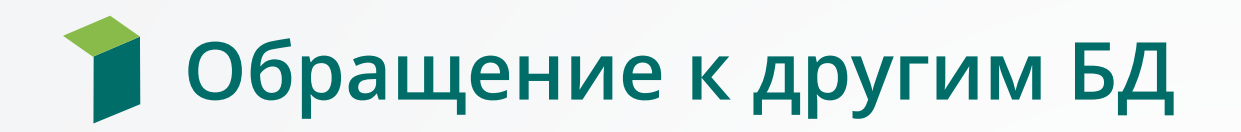

### **MS SQL server**

- **Прозрачное обращение к соседним БД**
- **Database.[Shema].Object**
- **Права через логин уровня сервера**

### **Postgres**

- **Расширения "dblink" – при использовании постоянно указывать параметры соединения (аналог openrowset)**
- **Расширение "postgres\_fdw" – создание таблиц обёрток foreign table для обращения к внешним таблицам, но есть проблемы при наличии default значений и счетчиков в базовых таблицах**

### **Что сделали:**

• **Пока исключили работу с несколькими БД**

# Отсутствие встроенного авто-обработчика (pg agent)

### **MS SQL**

- Встроенный сервис SQL server agent
- Объекты автоматизации в БД msdb
- АРІ из системных процедур/функций/представлений

Postgres - нет встроенного сервиса, ждем от pg prof. Пока используем pg\_agent

- Надо отдельно ставить сервис и скрипт
- Появляется схема pgagent со служебными таблицами аналогичными по job-ам в sql
- Расписание дискретно относительно запуска в течении дня

### Что сделали для работы из контекста рабочей бд:

- Создаём foreign table для всех таблиц pg\_agent
- Сделали вспомогательные функции (создать job, добавить расписание, добавить шаг И Т.Д.)
- Для произвольного запуска (например каждый n-ть секунд) создаем триггер определяющий время следующего запуска

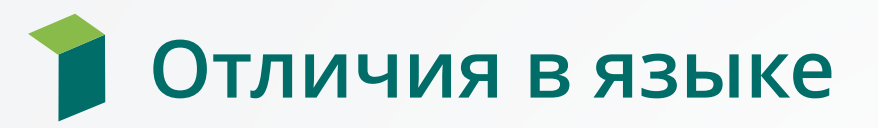

Много различных тонкостей, но основное по базовым моментам:

**SELECT** - практически полностью идентично, отличие: LIMIT количество вместо ТОР количество/проценты

### CTE:

- Для рекурсивности надо указывать recursion (with recursion CTE()...)
- Для исключения зацикливания при итерации есть union
- **Aliasing -**более жёсткие требования использования:
	- Обязательно во вложенных подзапросах, if exists () если несколько условий, в возвратах наборов в функциях.

### **Update**

Update таблица [alias] - указание таблицы обязательно Set столбец = выражение/столбец - столбец обязательно без [alias] [From запрос] [where набор условий] - нет обновления top записей

### **Delete**

Delete from таблица [alias]

[using  $\alpha$ anpoc] [where набор условий] - нет удаления top записей

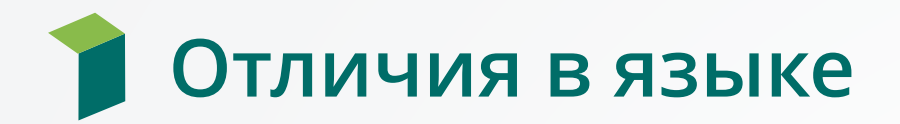

### **Получение изменённых записей MS SQL**

*insert/update/delete таблица Output deleted/inserted.столбец Into [@/#]таблица*

*Values|From запрос*

#### **Postgres –** *удобнее – не нужна промежуточная таблица*

*insert/update /delete таблица values()|from запрос|using запрос returning \*, столбец/столбцы*

в *update* есть доступ только к *inserted*

#### **MERGE** *–* нет, но можно

*with CTE(…)*

as

( *insert/update/delete …*

#### *returning [столбец |столбцы]*

*) insert/update/delete … from [запрос с иcпользованием CTE];*

## Отличия в языке: **Присваивание значений переменных**

- **Переменная = константа/выражение/(***select* **столбец** *… limit 1***)/скалярная функция**
- *Select* **столбец1, столбец2 …** *limit 1 into* **переменная1, переменная1** Аналог в MS SQL

*Select* @переменная1 = столбец1, @переменная1 = столбец2 *from*…

#### **Отличия:**

- o **Если результата не будет, то значение переменных будет** *null (в MS SQL –*не измениться*)*
- o **Если запрос вернёт несколько строк – то будет ошибка =>** *limit 1*
- o **Нет поддержки конструкции конкатенации строкового столбца** *Select* @переменная = @переменная1+ столбец *from.*

Вместо этого:

• Массив привести к тексту

[Переменная] = (*select* array(*select* столбец *from* …)::text);

• Через цикл

## Пакетные скрипты и особенности динамика

### Пакетный скрипт - скрипт, состоящий из нескольких операторов.

- Может вернуть результат только одного(последнего) select
- Можно передать параметры из прикладного кода по имени [:параметр]  $\bullet$ номеру \$N
- Не поддерживаются элементы логики переменные, if, while u m.д.
	- Нужно использовать блок анонимной функции.

```
do language plpgsql $$
declare переменная mun [= значение];
```

```
begin
```

```
if ... then
end if;
```

```
end;
$5;
```
- Можно использовать в последовательности операторов в пакете  $\bullet$
- Невозможно передать параметры из кода (.Net) необходимо явно  $\bullet$ подставлять значения параметров в текст запроса
- Внутри блока можно использовать динамические запросы

# Отличия в работе хранимых процедур

### **MS SQL**

- Процедура поименованный блок t-sql кода: может принимать и возвращать параметры; имеет результат выполнения параметры; может дополнительно возвращать один или несколько наборов данных; исполняется самостоятельно через exec[ute]
- Функции блок t-sql кода, не изменяющий данных таблиц: может принимать параметры; возвращать один результат, одно скалярное или одно табличное значение, и не поддерживают out параметры. Используется как часть запроса
- Имя однозначно определяется по имени процедуры/функции  $\bullet$
- Свободное объявление переменных  $\bullet$
- Процедура/функция просто набор команд работающих вне рамок транзакции (пока явно этого не сделать)

- Имя определяется по имени функции + типизация параметров  $\bullet$
- Поддерживаются только функции, которые могут принимать параметры и возвращать только что-то одно
- Нет ограничений по использованию операторов модификации данных  $\bullet$
- Объявление переменных только в начале функции  $\bullet$
- Работа функции является полностью транзакционной

Отличия в работе хранимых процедур – возврат данных

```
create or replace function функция(параметр1 тип,
параметр2 тип, ...) returns [тип] as
$$
declare
begin
     [тело]
    return [тип];
end;
$$ language plpgsql volatile;
```
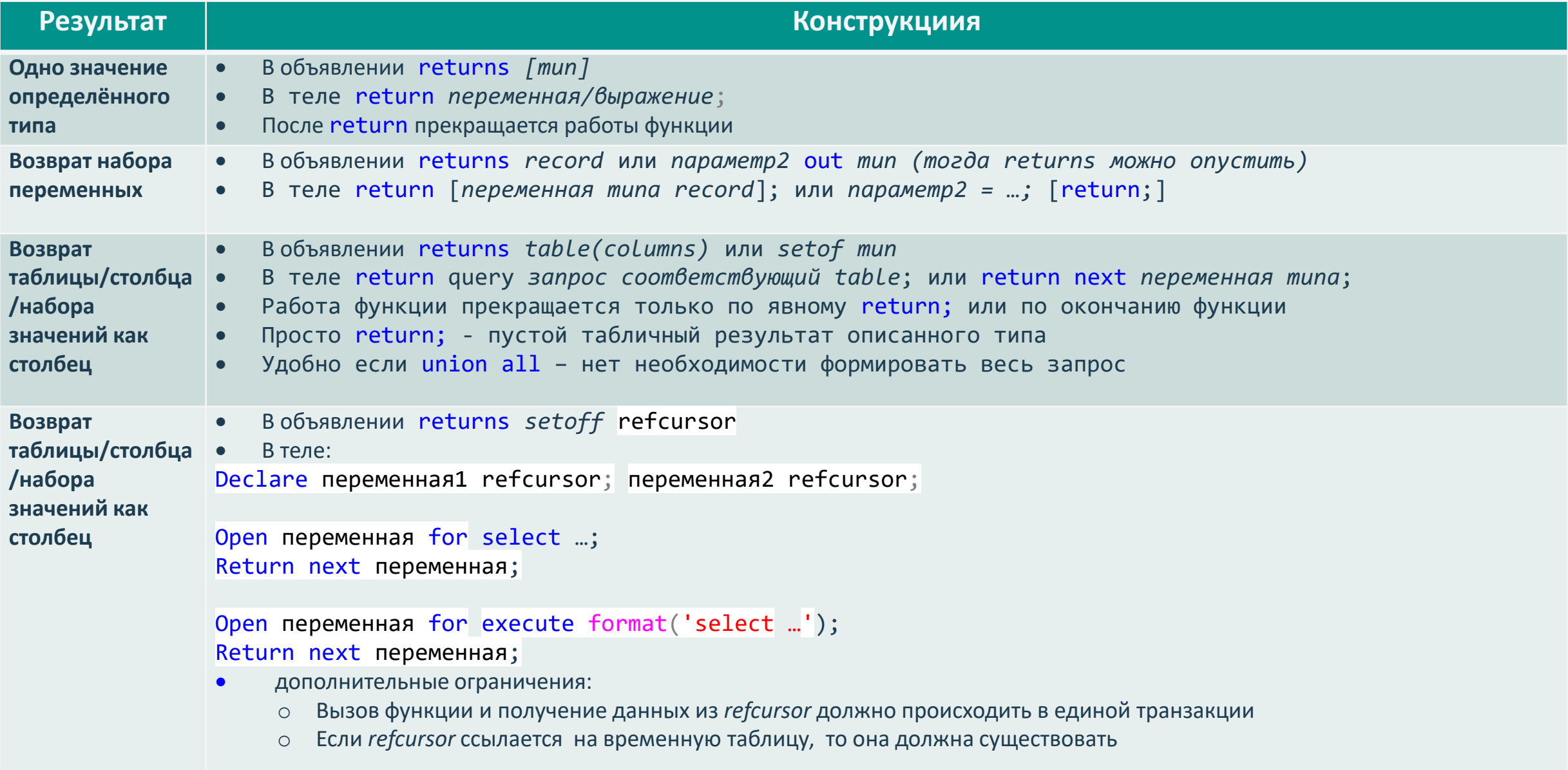

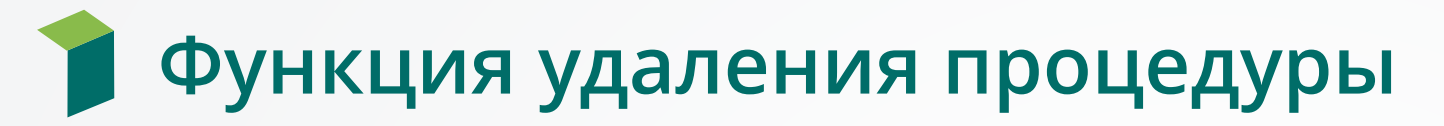

```
help_drop_proc(val_Name varchar(128)) returns integer as
$$
declare val_func_name varchar(128);
           val_shema_name varchar(128);
           val_fname text;
           val_pos integer;
           val_del_count integer;
begin
          val_shema_name = '';
          val_Name = replace(val_Name, '"', '');
           if val_Name ilike '%.%' then
                      val_pos = position('.' in val_Name);
                      if val_pos > 1 then
                                 val_shema_name = substring(val_Name, 1, val_pos-1);
                      end if;
                      if val_pos < char_length(val_Name) then
                                 val_func_name = substring(val_Name, val_pos+1, char_length(val_Name) - val_pos);
                      end if;
           else
                      val_func_name = val_Name;
           end if;
          val del count = \theta;
           for val fname in select oid::regprocedure from pg proc where proname = val func name and (val shema name = '' or pronamespace =
(select oid from pg_namespace where nspname = val_shema_name limit 1)) loop
                      val del count = val del count + 1;
                      execute format('drop function %s cascade', val_fname);
           end loop;
           return val_del_count;
end;
$$
language plpgsql volatile;
```
## Отличия в работе транзакций при ошибках

### **MS SQL**

- **Ошибка в рамках транзакции не влияет на ее работу**, может перевести транзакцию в состояние невозможности COMMIT, либо разорвать соединение, что вызовет откат транзакции
- **Для обработки ошибки - нужно их явно обрабатывать**: откатывать/применять транзакцию, игнорировать ошибку и т.д.:
	- Анализ if @@error > 0 begin . . . end
	- begin try обёрнутый скрипт end try begin catch реакция на ошибку end catch

- **Ошибка в рамках транзакции откатывает её работу**
- **Блок с обработки ошибок**: begin

```
\frac{1}{2}.
     КОД
     ...<br>exception
         then [OTHERS] then
     \mathbf{r} \cdot \mathbf{r}КОД
     . . . 
end
```
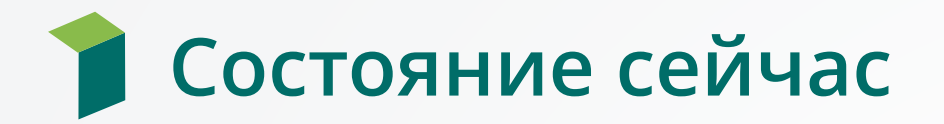

- **Происходит пилотное внедрение новой версии системы в Министерство промышленности и торговли**
- **Будущие участники : Минкомсвязи, ФНС, Пенсионный фонд РФ и Фонд социального страхования РФ**
- **Перевод на PG дополнительных сервисов СДУ «Приоритет»** в

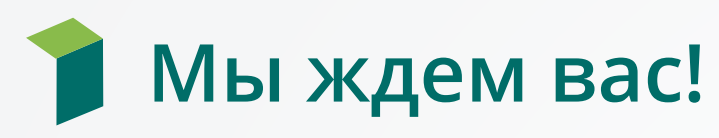

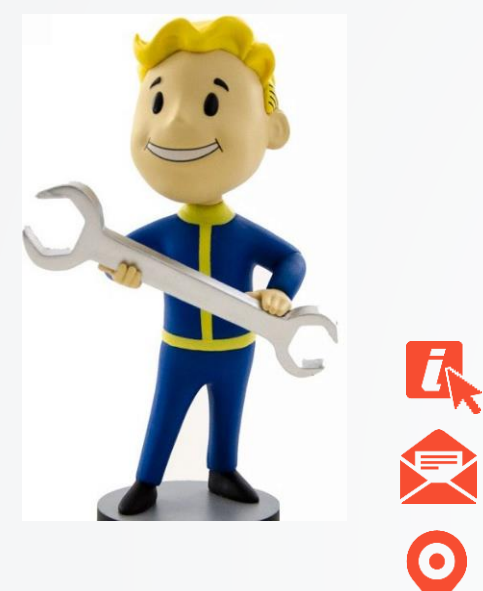

## Вопросы!!!

## [www.digdes.ru](http://www.digdes.ru/)

[info@digdes.com](mailto:info@digdes.com)

## **Санкт-Петербург**

наб. реки Смоленки, д. 33 телефон: +7 812 346 58 33

### **Москва**

Варшавское шоссе, д. 36, стр. 8 телефон: +7 499 788 74 94

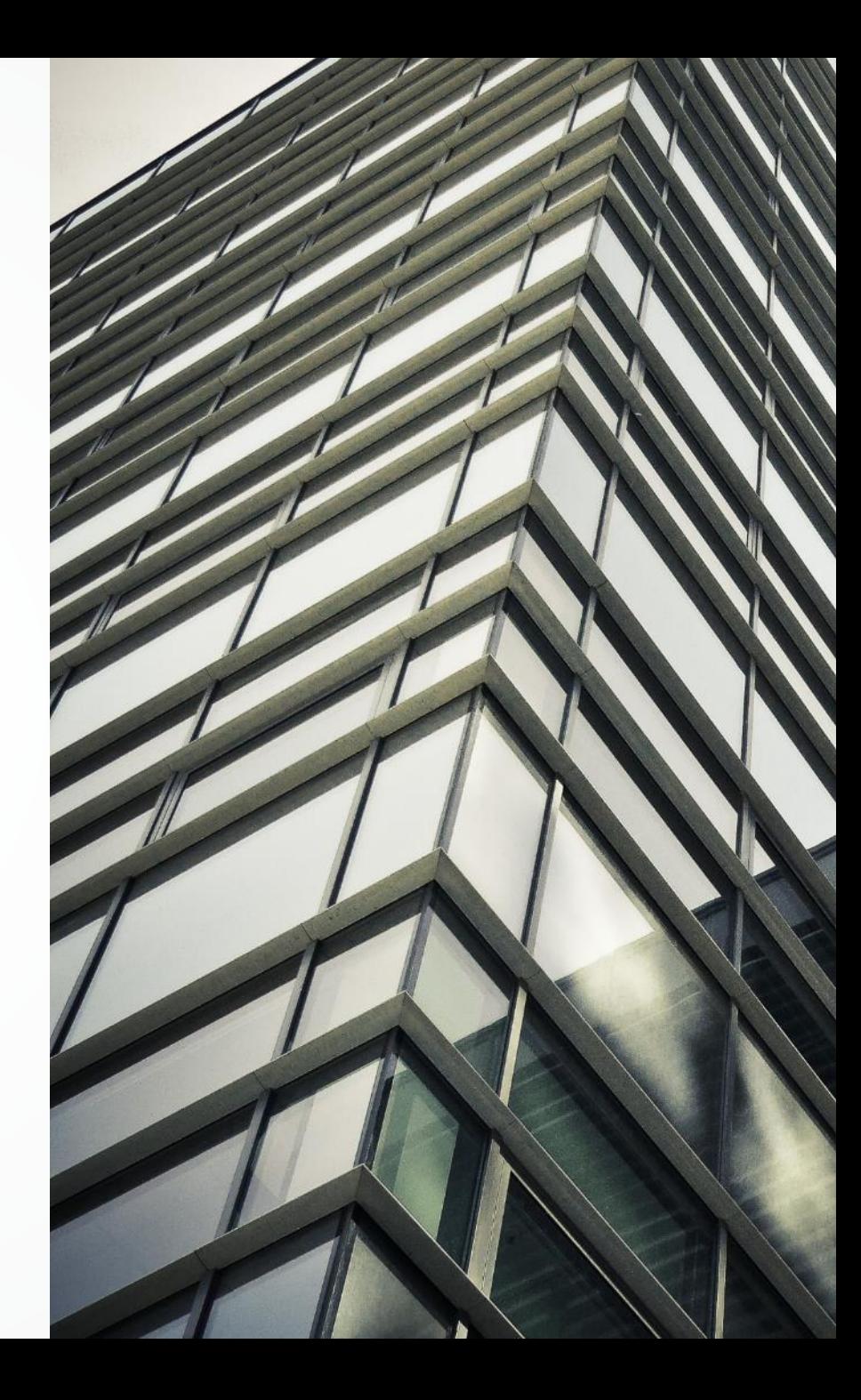